# **BLENDER'S SCHEDULE OF TAX-UNPAID RECEIPTS**

# **YOU MUST COMPLETE SEPARATE SCHEDULES FOR EACH PRODUCT TYPE AND PURCHASER**

#### All returns filed with a supporting schedule containing more than 10 lines of data must be filed electronically at https://mytaxes.wvtax.gov.

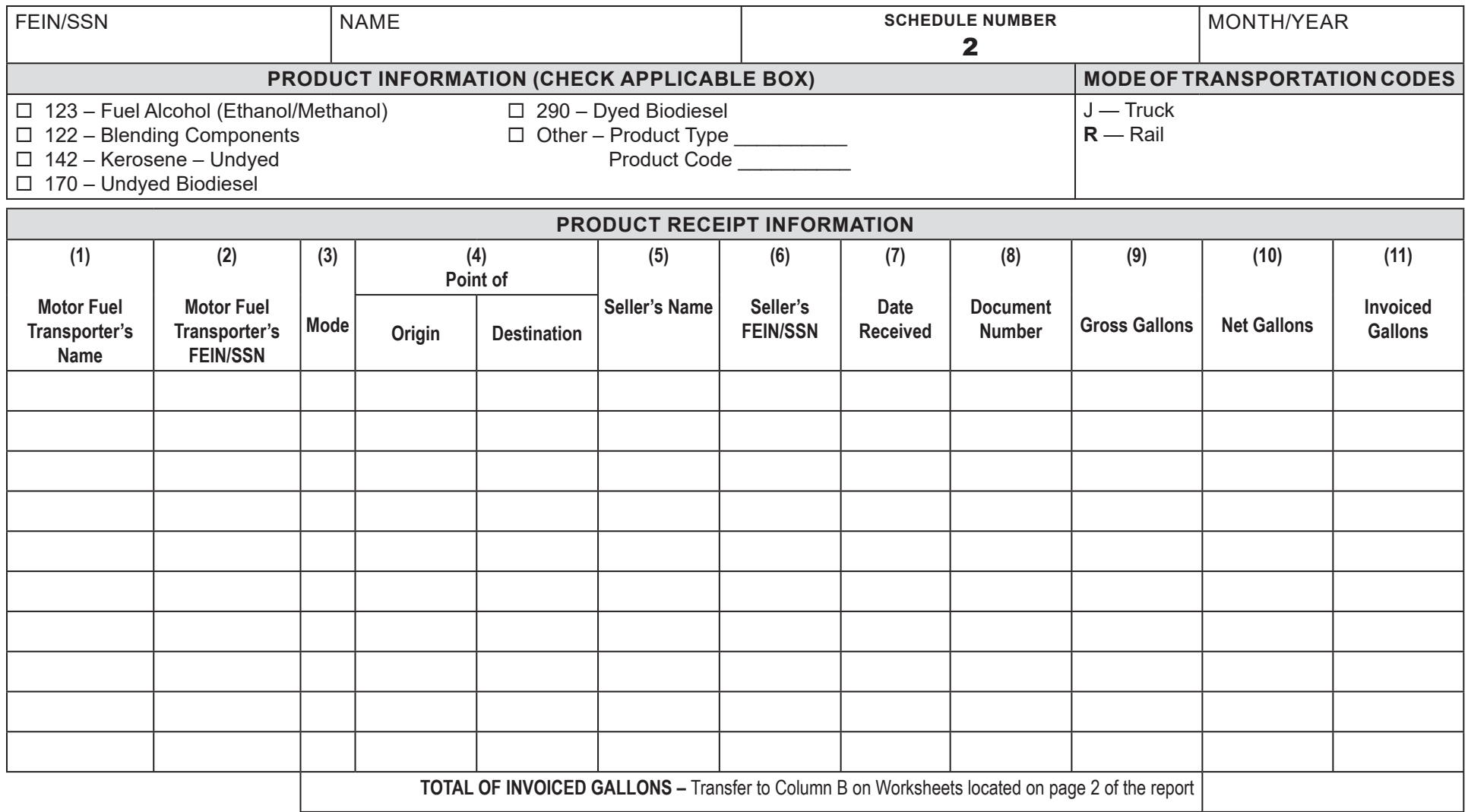

## **IMPORTANT NOTICE:**

**You must obtain prior approval to submit your own schedules.**

Tax Account AdministrationPO Box 1682Charleston WV 25326-1682

### **INSTRUCTIONS**

**This schedule provides detail in support of the receipts amount(s) shown on your monthly West Virginia Blender's Report (WV/MFT-505). Upon prior approval, you may submit a schedule summarizing your receipts schedules, which must be formatted the same as the West Virginia Blender's Schedule of Tax-Paid Receipts (WV/MFT-505A). If you choose to submit summary schedules, you must still submit the schedules of individual receipts.**

*Complete Separate Schedules for Each Product Type and Sellers Together.*

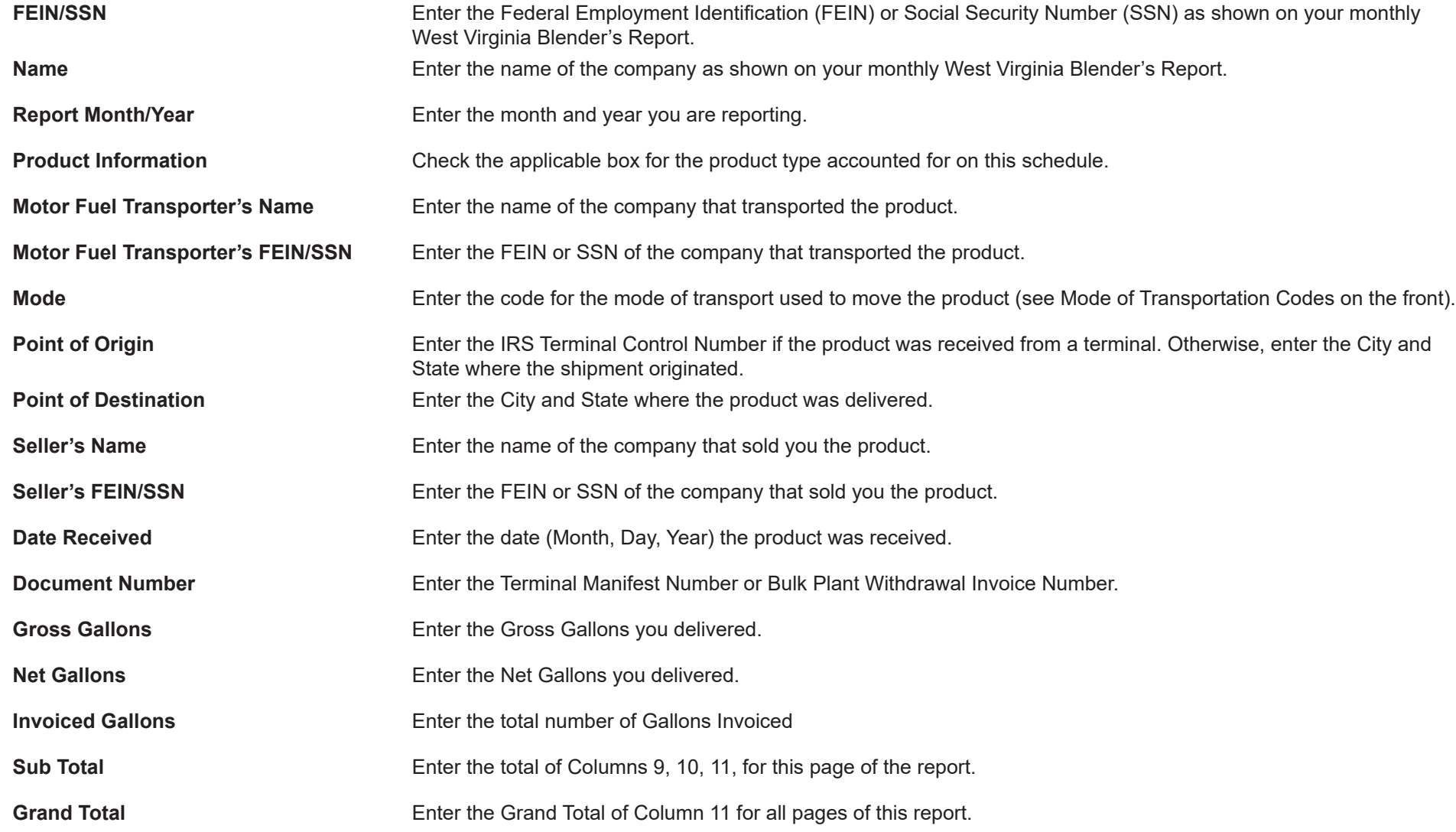